# **AutoCAD Crack With Product Key Free For PC**

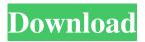

#### AutoCAD Crack + Download

Why did AutoCAD become so popular? There are many good reasons AutoCAD became such a successful CAD program. It may be that CAD became popular because it was the first CAD program to provide such capabilities. It may also be that CAD became popular because it was the first CAD program that could provide these capabilities, or because it was the only program to provide such capabilities. And perhaps CAD became popular because it was more easy-to-use than earlier CAD programs. CAD is a market that, like the early days of the personal computer, is so new that it is difficult to quantify the exact popularity of the market. However, in the last few years, more CAD users than ever before are switching to AutoCAD because it has become an easier and faster way to create two-dimensional drawings and layouts. Key features and benefits AutoCAD is primarily used for the 2D drafting of various geometric objects. It is also used for 2D drafting of visual presentation such as line drawings and section drawings. AutoCAD is able to provide a much broader range of functionality than other CAD programs. For example, it is capable of providing a much greater degree of automation and more intelligent capabilities than other CAD programs. AutoCAD also provides many innovative and valuable features that no other CAD program can match. And some of these features are unique to AutoCAD. What are the features and benefits that distinguish AutoCAD from other CAD programs? Today, the majority of CAD users work with AutoCAD because it is a much better CAD program than the many other available CAD programs. Unlike other CAD programs, AutoCAD provides a number of unique capabilities that differentiate it from other CAD programs. A. Object-oriented approach and features The object-oriented approach AutoCAD works much better with objects than the object-oriented CAD program Microstation. To do AutoCAD's job well, you must work with objects. This is because Autodesk wants to make sure that the problems you will have are not of its making. So you must create your own objects for your drawings and place them where you want them to be. Then, you can place other objects on top of the ones you have created, and everything is displayed within the drawing window. Of course, you do not have to create

your own objects. But, if you want to work in an object-oriented CAD program, AutoCAD is the CAD

### AutoCAD Crack+ Download [Updated]

Version history AutoCAD 2022 Crack version history: 1981 Autodesk released AutoCAD Full Crack System 1.0, a time-sharing computer program for drafting and design. 1992–1993 The electronic AutoCAD 2022 Crack architecture (electronic API) was introduced. The electronic API was the first design automation tool to offer comprehensive and easy-to-use B-rep and surface modeling commands. This included the ability to import and export standard CAD models. 1993-1996 The object-oriented approach to the API was fully developed. Version 1.5 was the first release supporting objects. (Object-Oriented API) 1996–2002 AutoCAD 2.0 was released. 1997–2007 New object types including triangulated faces and semi-transparent surfaces were added. In this time, the Vectorworks and BReakout graphic toolkits were also integrated into AutoCAD. 2002–2007 Major revisions to the AutoCAD engine, including new GEM and WYSIWYG user interface. The current version of the product is AutoCAD 2010. 2007 AutoCAD 2009, released on July 10, 2007. AutoCAD 2009 includes revisions to the language, object, and programming model. It also added a new cloud-based authentication technology called Account-Based Access. 2009-2015 AutoCAD 2010 was released on August 15, 2009, introducing new GEM, T-Splines, and a new user interface. 2010-2013 AutoCAD 2011 was released, with new and improved user interface, and new features such as measurement and the ability to take a picture of a drawing. AutoCAD 2011 also introduced plans. 2013 AutoCAD 2012 was released on July 9, 2013. AutoCAD 2012 introduced improvements to the user interface and many new features such as drawing links and a new drawing security system called Active Directory Integration. 2013–2017 AutoCAD 2013 was released on July 9, 2013, with new and improved user interface, new features including dynamic text and new techniques such as importing and exporting and drawing links. 2014–2016 AutoCAD 2014 was released on July 6, 2014. 2015–2018 AutoCAD 2017 was released on July 5, 2015, with new and improved user interface, new features such as drawing links

and new commands. 2016–2017 AutoCAD 2018 was released on October 25, 2016. 2017–2019 AutoCAD 2019 was released on March 11, 2017. AutoC a1d647c40b

#### **AutoCAD Crack For Windows**

Category: Educational mathematics Category: Computer-aided design softwareQ: How to redirect page after authentication with angular is and laravel I have a login form with angular is and a Laravel backend to handle the login. My problem is that after the login I need to redirect the user to the main page of the application. This application is composed of two models, users and announcements. I'm using angular is to handle the login and laravel to manage the backend. I want that after the login the user is redirected to the page of the announcements after the user is authenticated. The login is done in this way. \$scope.login = function () { \$scope.checkLogin = false; \$http.post(baseurl + '/users/login', { 'email' : \$scope.userEmail, 'password' : \$scope.userPassword }) .success(function(data){ console.log(data.user); if(data.user.password == \$scope.userPassword) { \$scope.userSession = data.user; \$scope.checkLogin = true; \$window.location.href = baseurl + '/announcements'; } else { \$scope.checkLogin = false; } ) .error(function(data) { console.log(data); }); }; The authentication is done in this way. public function authenticated() { return Auth::

#### What's New in the?

Contour Styles and Contour Graph Styles: Rapidly create contour styles and contour graph styles from shape styles, and transfer those styles to new shapes. With the built-in Class Manager, you can create custom contour styles and contour graph styles from the classes that best match your objects. (video: 7:17 min.) Customizable Toolbars: Create a customized set of toolbars, and use them in your drawings. With an assortment of customizable icons, toolbars can be customized with colors, sizes, and more. (video: 2:20 min.) User-Defined Methods: Define functions and scripts to aid you in your work, or use pre-built scripts to automate common tasks. Define custom methods in models and drawings to enhance productivity. (video: 1:15 min.) Drawing Commands: Edit custom drawing commands on the fly, and quickly recall them when you need

them. You can edit drawings in your drawing window, and save those edits as a custom drawing command. (video: 3:02 min.) Variant Properties and Field Arithmetic: Explore the power of variant properties, and quickly calculate values for custom properties. Variant properties display, edit, and evaluate values in all the layouts of your drawing model. (video: 1:24 min.) Extended Layers: Each layer in your drawing model is represented as a separate layout, and you can extend and collapse layers. In addition, you can create and apply an active layer that you can use to quickly navigate through layers. You can also interactively add and remove layers, and change the active layer with the Layers Panel. (video: 1:48 min.) User-Defined Paper Size: Create paper sizes, and draw within them in your drawings. With the new Page Setup tool, you can define custom paper sizes with page margins, orientation, and other page-related attributes. In addition, you can define custom paper sizes as envelopes. (video: 1:56 min.) Grid and Reference Views: Rapidly define grid and reference views to enhance your work. Select a single object, create a reference grid, and instantly convert your object to a reference object. With the new Reference View window, you can select an existing view and easily save it as a grid. (video: 4:31 min.)

## **System Requirements:**

Windows 7/8/10/8.1/10.2/12/13 RAM: 8 GB OS: 64-bit HDD: 8GB VRAM: 2 GB DirectX®: 11 Screen Resolution: 1920x1080 or higher Additional Notes: Minimum framerate of 30FPS As a reminder, the minimum resolution for the game is 1920x1080. You can set the preference to run at your native resolution if you want. All screenshots and videos are taken at